## **МІНІСТЕРСТВО ВНУТРІШНІХ СПРАВ УКРАЇНИ ХАРКІВСЬКИЙ НАЦІОНАЛЬНИЙ УНІВЕРСИТЕТ ВНУТРІШНІХ СПРАВ КРЕМЕНЧУЦЬКИЙ ЛЬОТНИЙ КОЛЕДЖ Циклова комісія технічного обслуговування авіаційної техніки**

# **МЕТОДИЧНІ МАТЕРІАЛИ ДО ЛАБОРАТОРНИХ ЗАНЯТЬ**

із навчальної дисципліни «Технічна діагностика та неруйнівний контроль» обов'язкових компонент

освітньо-професійної програми першого (бакалаврського) рівня вищої освіти **Технічне обслуговування та ремонт повітряних суден і авіадвигунів**

**Харків 2021**

## **ЗАТВЕРДЖЕНО**

Науково-методичною радою Харківського національного університету внутрішніх справ Протокол від 23.09.2021 № 8

#### **СХВАЛЕНО**

Методичною радою Кременчуцького льотного коледжу Харківського національного університету внутрішніх справ Протокол від 22.09.2021 № 2

## **ПОГОДЖЕНО**

Секцією науково-методичної ради ХНУВС з технічних дисциплін Протокол від 22.09.2021 № 8

Розглянуто на засіданні циклової комісії технічного обслуговування авіаційної техніки, протокол від 30.08.21 № 1

**Розробники:** викладач циклової комісії технічного обслуговування авіаційної техніки Яніцький А.А.

#### **Рецензенти:**

- 1. Завідувач кафедри технологій аеропортів Національного авіаційного університету, д.т.н., професор Тамаргазін О.А.
- 2. Викладач циклової комісії технічного обслуговування авіаційної техніки Кременчуцького льотного коледжу Харківського національного університету внутрішніх справ, к.т.н.,с.н.с. Тягній В.Г.

| (денна форма навчання)                                                                        |                                                                    |                |                               |                      |                        |                      |                    |
|-----------------------------------------------------------------------------------------------|--------------------------------------------------------------------|----------------|-------------------------------|----------------------|------------------------|----------------------|--------------------|
| Номер та назва навчальної теми                                                                | Кількість годин відведених<br>на вивчення навчальної<br>дисципліни |                |                               |                      |                        |                      |                    |
|                                                                                               |                                                                    | ЗНИХ:          |                               |                      |                        |                      |                    |
|                                                                                               | Всього                                                             | Лекції         | <b>Семінарські</b><br>заняття | Практичні<br>заняття | Лабораторні<br>заняття | Самостійна<br>робота | Вид контролю       |
| Семестр №5                                                                                    |                                                                    |                |                               |                      |                        |                      |                    |
| $N01$ .<br>$\mathbf{i}$<br>Тема<br>Основні<br>задачі<br>положення технічної діагностики<br>AT | 18                                                                 | 6              |                               | $\overline{2}$       |                        | 10                   | Усне<br>опитування |
| $N02$ .<br>Аналіз<br>Тема<br>основних<br>класифікаторів несправностей АТ                      | 18                                                                 | 6              |                               | $\overline{2}$       |                        | 10                   | Усне<br>опитування |
| $N03$ .<br>Тема<br>Структурна<br>схема<br>організації діагностування АТ                       | 16                                                                 | $\overline{4}$ |                               | $\overline{2}$       |                        | 10                   | Усне<br>опитування |
| Тема №4. Аналіз рівня<br>контролепридатності АТ і<br>способи його підвищення                  | 18                                                                 | 6              |                               | $\overline{2}$       |                        | 10                   | Усне<br>опитування |
| Тема №5. Способи діагностування<br>авіаційної техніки                                         | 18                                                                 | 6              |                               | $\overline{2}$       |                        | 10                   | Усне<br>опитування |
| Тема №6. Характеристика<br>устаткування, що<br>використовується для<br>діагностування АТ      | 32                                                                 | 8              |                               | $\overline{4}$       | 10                     | 10                   | Усне<br>опитування |
| Всього за семестр № 6:                                                                        | 120                                                                | 36             |                               | 14                   | 10                     | 60                   | Залік              |

**1. Розподіл часу навчальної дисципліни за темами 1.1 Розподіл часу навчальної дисципліни за темами (денна форма навчання)**

## **1.2 Розподіл часу навчальної дисципліни за темами (заочна форма навчання)**

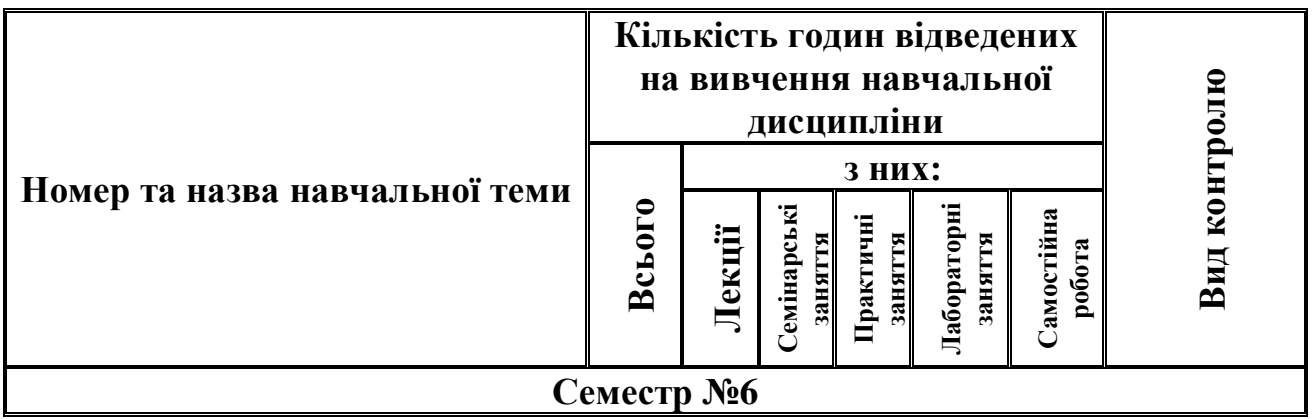

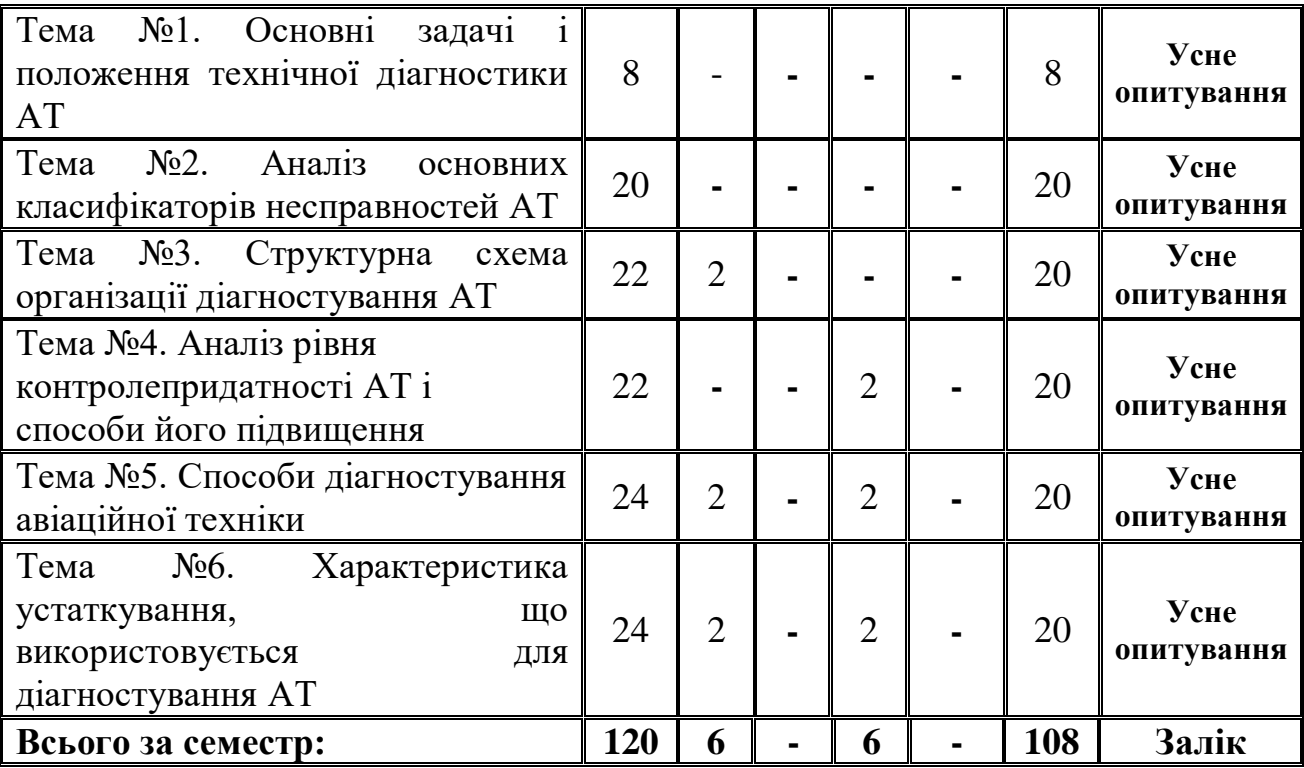

## **2. Методичні вказівки до лабораторних занять**

## **Тема № 6. Характеристика устаткування, що використовується для діагностування АТ.**

## **Лабораторне заняття №1: Оцінювання стану ГТД за результатами аналізу відпрацьованих авіа масел.**

Навчальна мета заняття: ознайомлення з існуючими методами і засобами аналізу відпрацьованих авіа мастил на зміст в них продуктів зношування, а також формування практичних навичок роботи на обладнанні, прийняття рішень (постановці діагнозів) щодо технічного стану та перспективи подальшої експлуатації авіадвигунів.

Кількість годин – 4 (денна), 0 (заочна форма). Місце проведення - навчальний кабінет.

#### **Навчальні питання:**

1. Діагностика деталей ГТД, що омиваються мастилом.

**Література:** 4,(с. 47-141)

**Матеріально-технічне забезпечення занять:** прилад ПОЖ-М, просмоктуючий пристрій, мембранний фільтр.

## **План проведення заняття:**

І. Порядок проведення вступу до заняття.

Вітання з особовим складом групи; перевірка особового складу та готовність його до навчального заняття; доведення мети заняття та навчальних питань.

ІІ. Порядок проведення основної частини заняття.

1. Проводять відбір мастила в ємність 250 мл.

2. Проводять прокачування мастила через фільтрувальний папір.

3. Розміщують відбиток на предметний столик ПОЖ-М.

4. Переміщуючи стрілку приладу за допомогою спеціальної ручки, фіксують момент загоряння лампочки.

5. Фіксують показання приладу.

 6. При підвищених концентраціях Fe мастило направляється на додаткові спектральні або інші види аналізів.

ІІІ. Порядок проведеня заключної частини заняття.

Підведення підсумків заняття, перевірка, захист звітів, звіт оформлювати згідно додатку 1, та оголошення оцінок здобувачів.

## **Перелік питань для поточного контролю знань здобувачів:**

1. Які інструментальні методи використовуються для діагностики двигуна на підставі аналізу продуктів зношування деталей, що омиваються мастилом? У чому полягає сутність кожного методу?

2. Які органолептичні методи використовуються для діагностики двигуна на підставі аналізу продуктів зношування деталей, що омиваються мастилом? У чому полягає сутність кожного методу?

## **Лабораторне заняття №2: Оцінка стану авіаконструкцій методом вихрострумової дефектоскопії.**

Навчальна мета заняття: Ознайомлення з принципом дії і пристроєм ВС **(**вихроструменевих) дефектоскопів (ВСД), що застосовуються в цивільної авіації. Формування навичок проведення неруйнівного контролю за допомогою ВС-дефектоскопу ТВД (назва дефектоскопу). Виявлення чинників, що впливають на чутливість ВС-контролю і ефективність його застосування в експлуатації.

Кількість годин – 4 (денна), 0 (заочна форма). Місце проведення - навчальний кабінет.

## **Навчальні питання:**

1. Вихрструменеві методи діагностики АТ.

**Література:** 4,(с. 47-141)

**Матеріально-технічне забезпечення занять:** Вихроструменевий дефектоскоп ТВД, зразки деталей з дефектами.

#### **План проведення заняття:**

І. Порядок проведення вступу до заняття.

Вітання з особовим складом групи; перевірка особового складу та готовність його до навчального заняття; доведення мети заняття та навчальних питань. ІІ. Порядок проведення основної частини заняття.

1. Дістаньте з футляра дефектоскоп, головні телефони і батарею живлення.

2. Встановіть батарею в ложемент, знявши задню стінку дефектоскопа.

3. До роз'єму «датчик» на передній панелі підключіть ТВД, а до гнізда «ТЛФ» підключіть головні телефони.

4. Увімкніть прилад натисненням тумблера «Вкл». Перевірте напругу джерела живлення, для чого натисніть кнопку «V» на передній панелі дефектоскопа і рахуйте показання мікроамперметра. Показання, рівні 100 млА відповідають 10,0 В напруги. Якщо показання менше 8,0 В, батарею слід замінити. Після перевірки живлення кнопку «V» відпустіть.

5. Після прогріву приладу протягом 10 хв. натисніть одну з трьох кнопок режиму контролю в залежності від матеріалу зразка:

«Н» - для немагнітних матеріалів;

«М» - для феромагнітних матеріалів;

«Т» - для титанових і жароміцних сплавів.

Вимкнення кнопки проводиться короткочасним натисканням іншої кнопки.

6. Встановіть ручки «Налаштування грубо» і «Налаштування плавно» в середні, а ручку «Зсув» - в крайнє ліве положення.

7. Встановіть ТВД на поверхню зразка поза зоною розташування дефекту (намагайтеся зберігати перпендикулярне положення ТВД).

8. Повертаючи ручку «Налаштування грубо», добийтеся спрацьовування всіх видів сигналізації про дефект: відхилення стрілки мікроамперметра вправо, загоряння світлодіода «Дефект», включення змінно-тонального сигналу низької частоти.

9. Повертаючи ручку «Налаштування плавно», добийтеся виключення всіх видів сигналізації.

10. Ручкою «Зсув» встановіть стрілку мікроамперметра на друге-трете ділення шкали. При цьому світловий індикатор «Дефект» не горить, а в головних телефонах прослуховується неголосний сигнал високої частоти, який свідчить про контакт ТВД з поверхнею зразка. Для перевірки контакту підніміть короткочасно ТВД, переконайтеся, що стрілка повертається до нуля і звук в головних телефонах різко послаблюється.

11. Переставте ТВД на поверхню зразка. Сканувати поверхню зразка в поперечному напрямку передбачуваному розташуванню дефекту. Зафіксуйте дефект, занесіть його параметри в карту контролю.

12. Після закінчення роботи з дефектоскопом вимкніть живлення тумблером «Вкл.», ТВД і головні телефони укладіть в футляр.

ІІІ. Порядок проведеня заключної частини заняття.

Підведення підсумків заняття, перевірка, захист звітів та оголошення оцінок здобувачів.

#### **Перелік питань для поточного контролю знань здобувачів:**

1. Які матеріали можуть бути піддані вихорострумевій дефектоскопії?

2. Чи можна проводити ВСД під водою?

3. Які види дефектів не виявляються ВСД?

4. Основні види вихороструменевих перетворювачів.

5. Які технологічні операції можна виконати із застосуванням методу ВСД?

6.Можно застосувати даний метод для контролю виробу,що покритий електропровідним захисним покриттям?

## **Лабораторне заняття №3: Оцінка стану авіаконструкцій акустичними методами неруйнівного контролю.**

Навчальна мета заняття: ознайомлення з принципами дії і пристроєм устаткування для акустичного контролю,що використовуються в організаціях цивільної авіації, формування навичок проведення операцій неруйнівного контролю конструкцій авіатехніки (АТ) за допомогою імпедансного дефектоскопа ДАМИ-С, виявлення і аналіз чинників, що впливають на достовірність і чутливість акустичного контролю, а також ефективність його застосування в експлуатації.

Кількість годин – 2 (денна), 0 (заочна форма). Місце проведення - навчальний кабінет.

#### **Навчальні питання:**

1. Віброакустична діагностика.

**Література:** 4,(с. 47-141)

**Матеріально-технічне забезпечення занять:** імпедансний дефектоскоп ДАМИ-С, дефектні деталі АТ.

#### **План проведення заняття:**

І. Порядок проведення вступу до заняття.

Вітання з особовим складом групи; перевірка особового складу та готовність його до навчального заняття; доведення мети заняття та навчальних питань.

ІІ. Порядок проведення основної частини заняття.

Необхідно провести контроль фрагмента стільникової панелі в режимі ручного налаштування і фазової настройки.

Проведення контролю в режимі «вручну».

1. Перейти в режим ручного налаштування - в головному меню вибрати пункт «Ручна».

2. Встановити робочу частоту перетворювача. Для цього помістити перетворювач на бездефектну ділянку і ввімкнути режим спектроаналізатора натисканням кнопки «Спектр». Якщо робоча частота заздалегідь відома, то вона може бути виставлена вручну.

3. Встановити перетворювач на вірогідно бездефектну ділянку. Вибрати масштаб таким чином, щоб при переміщенні по бездефектній ділянці маркер не виходив за межі уявного прямокутника з довжиною сторони в 4 поділки сітки комплексної площині. При необхідності відцентрувати маркер натисканням пункту меню «Центр». Утримуючи перетворювач на бездефектної ділянці активувати пункт меню «Зняти зону».

4. Переміщати перетворювач (кілька зворотно-поступальних рухів) по

бездефектній ділянці, при цьому траєкторія руху маркера фіксується на екрані (синім кольором) формуючи зону фрикційних шумів (ЗФШ). Окреслити ЗФШ натисканням пункту меню «окреслити зону».

5. Загрубити (розширити) ЗФШ таким чином, щоб при переміщенні перетворювача по бездефектній ділянці не відбувалося помилкових спрацьовувань (щоб маркер не виходив за межі зони). Використовуючи кнопку напрямки, вибрати напрямок зміни зони.

Активувати пункт меню «Змінити» - збільшити / зменшити зону в обраному напрямку (кнопка - зменшити зону - збільшити).

Після загрублення зони настройка готова до роботи.

Переміщаючи перетворювач на дефектну ділянку переконайтеся, що маркер виходить за межі ЗФШ і відбувається спрацьовування світлової та звукової сигналізації дефекту.

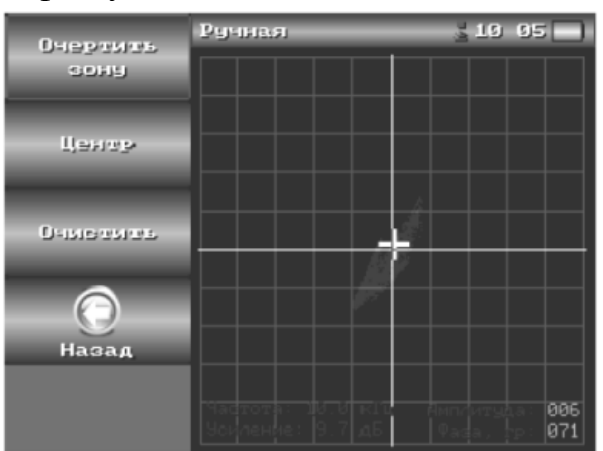

Малюнок 1 - Отримання зони фрикційних шумів

Проведення контролю в режимі «Фазова настройка».

У фазовому налаштування інформаційних параметрів є фаза прийнятого з перетворювача сигналу. На круговій діаграмі фаза є кут нахилу вектора (біла радіальна лінія) щодо осі Х.

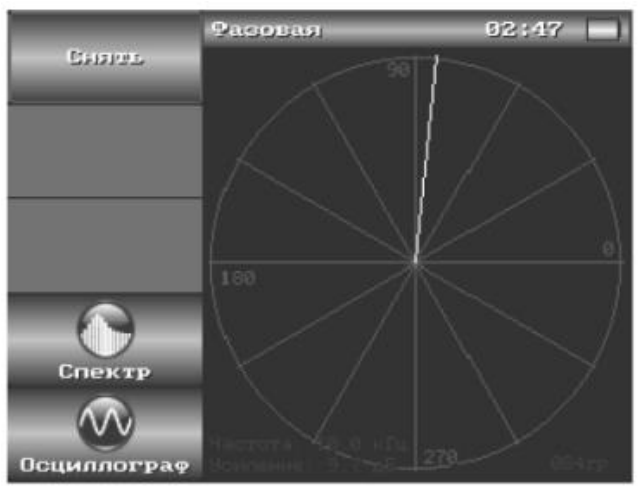

Малюнок 2 - Кругова діаграма фазової настройки

Необхідно:

- Перейти в режим фазової настройки - в головному меню вибрати пункт «Фазова».

- Встановити робочу частоту перетворювача. Для цього помістити перетворювач на бездефектну ділянку і викликати режим спектроаналізатора натисканням кнопки «Спектр»

- Встановити перетворювач на бездефектну ділянку, активувати пункт меню «Зняти». Зняти ЗФШ - зробити перетворювачем кілька зворотнопоступальних рухів по бездефектній поверхні зразка. У фазовому налаштуванні ЗФШ відображається у вигляді сектора (синім кольором).

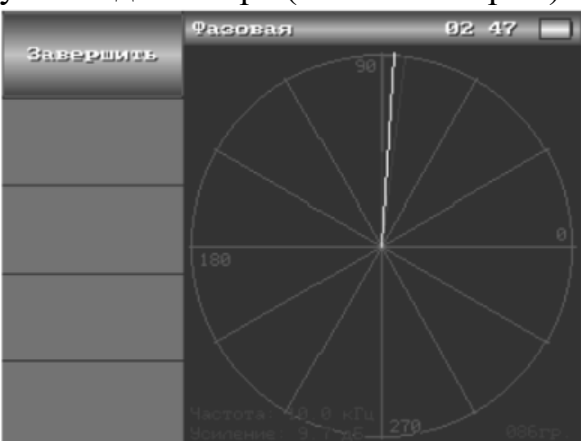

Малюнок 3- Зняття зони фрикційних шумів

- Завершити зняття ЗФШ, активувавши пункт меню «Завершити». При цьому на екрані відобразяться кнопки з початковим \ кінцевим кутом ЗФШ.

- «загрублення» (збільшення) ЗФШ використовуючи кнопки «Початок», «Кінець» - тобто початковий і кінцевий кути сектора ЗФШ, щоб уникнути помилкових спрацьовувань сигналізації.

Для повторного використання отриманих налаштувань вони можуть бути збережені в архіві налаштувань. Для цього необхідно активувати пункт «Зберегти».

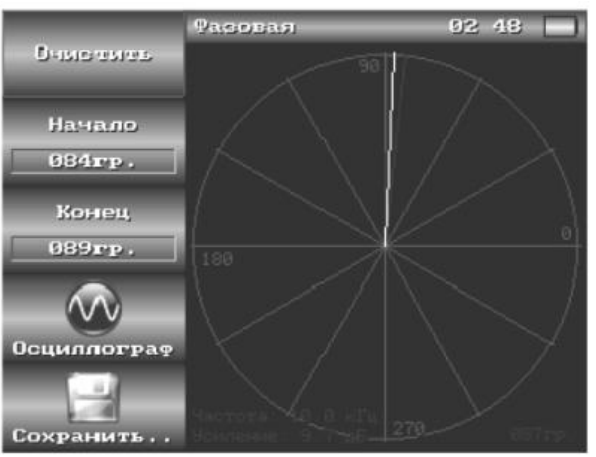

Малюнок 4 – Загрублення зони

ІІІ. Порядок проведеня заключної частини заняття.

Підведення підсумків заняття, перевірка, захист звітів та оголошення оцінок здобувачів.

#### **Перелік питань для поточного контролю знань здобувачів:**

1. Поясніть відмінність між активними і пасивними методами акустичного контролю (АК).

2. Дайте визначення інформативних параметрів методу АК. Наведіть приклади.

3. Що таке акустичний імпеданс? В яких одиницях він вимірюється?

4. У чому сутність резонансного методу АК?

Що таке акустичний контакт? Які способи здійснення акустичного контакту ви знаєте?

#### **3. Рекомендована література (основна, допоміжна), інформаційні ресурси в інтернеті**

#### **Основна література:**

1. Машошин О.Ф. Діагностика авіаційної техніки. Навчальний посібник. К.: НАУ, 2007. 141 с.

2. 2. Кеба І.В. Діагностика авіаційних ї ГТД. К.: НАУ, 1980. 220 с.

3. Кеба І.В. " Конструкція и льотна експлуатація авіаційного двигуна ГТД-350", К.: НАУ, 1987. 224с.

4. Мозгалевський А.В., Гаскаров Д.В. Технична діагностика. Навчальний посібник для вузів. — К.: НАУ, 1975. 207 с.

Додаткова література:

1. Лозовський В.Н. Бондал Г.В., Каксис О.В. Діагностика авіаційних деталей. М. : Машинобудування, 1988. 280 с.

2. Лозицький Л.П., Янко А.К., Лапшов В.Ф. Оцінка техничного стану авиаційних ГТД. М.: Повітряний транспорт, 1982. 140 с.

3. Макаровський И.М. Основи техничної експлуатації и діагностіки авиаційної техніки: Уч. посібник . Самара: СГАУ, 2004. 116 с.

#### **Інформаційні ресурси в Інтернеті**

1. http://klk.univd.edu.ua/uk/dir/177/biblioteka

2. URL:http://www.usndt.com.ua/index.htm

## **МІНІСТЕРСТВО ВНУТРІШНІХ СПРАВ УКРАЇНИ ХАРКІВСЬКИЙ НАЦІОНАЛЬНИЙ УНІВЕРСИТЕТ ВНУТРІШНІХ СПРАВ КРЕМЕНЧУЦЬКИЙ ЛЬОТНИЙ КОЛЕДЖ Циклова комісія технічного обслуговування авіаційної техніки**

# **ЗВІТ З ВИКОНАНОЇ ЛАБОРАТОРНЇ РОБОТИ №\_\_**

\_\_\_\_\_\_\_\_\_\_\_\_\_\_\_\_\_\_\_\_\_\_\_\_\_\_\_\_\_\_\_ \_\_\_\_\_\_\_\_\_\_\_\_\_\_\_\_\_\_\_\_\_\_\_\_\_\_\_\_\_\_\_\_

із навчальної дисципліни Технічна діагностика та неруйнівний контроль

на тему $\frac{1}{2}$ 

Здобувач групи \_\_\_\_\_\_\_\_\_\_\_\_\_\_\_\_\_\_\_ освітньо-професійної програми Технічне обслуговування та ремонт повітряних суден і авіадвигунів

(прізвище та ініціали)

Керівник

(посада, вчене звання, науковий ступінь, прізвище та ініціали)

Національна шкала Кількість балів: Оцінка: ECTS

Кременчук 2020